## **Bloomberg**

Exit

## **INTRODUCTION TO THE BLOOMBERG KEYBOARD**

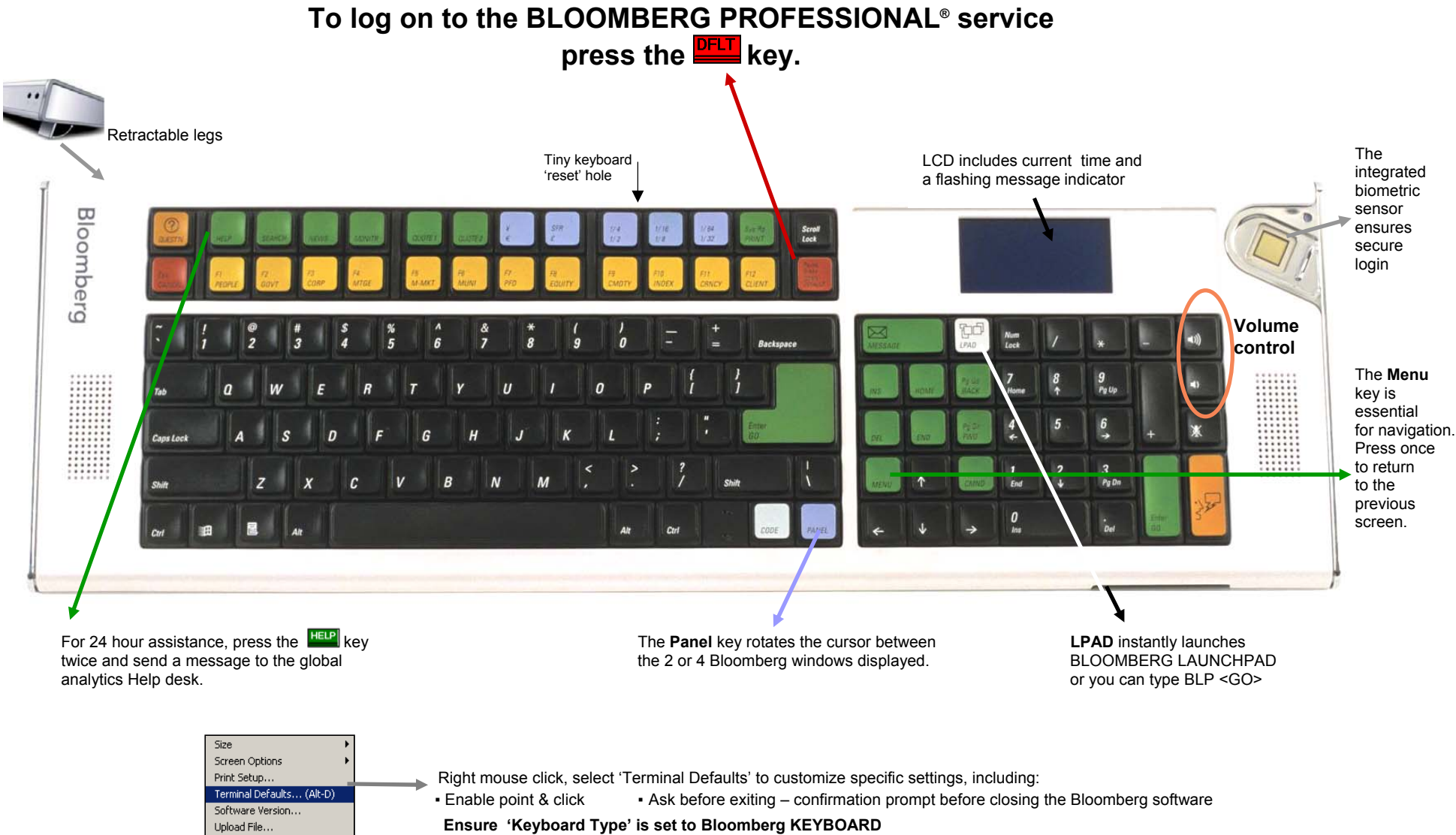

**Trouble Shooting: If keys do not respond after Keyboard Type is specified as Bloomberg, re-set the keyboard as follow:**  Insert a paper clip into the small hole at the back of the keyboard between the ½ and ½ keys

## **Bloomberg**

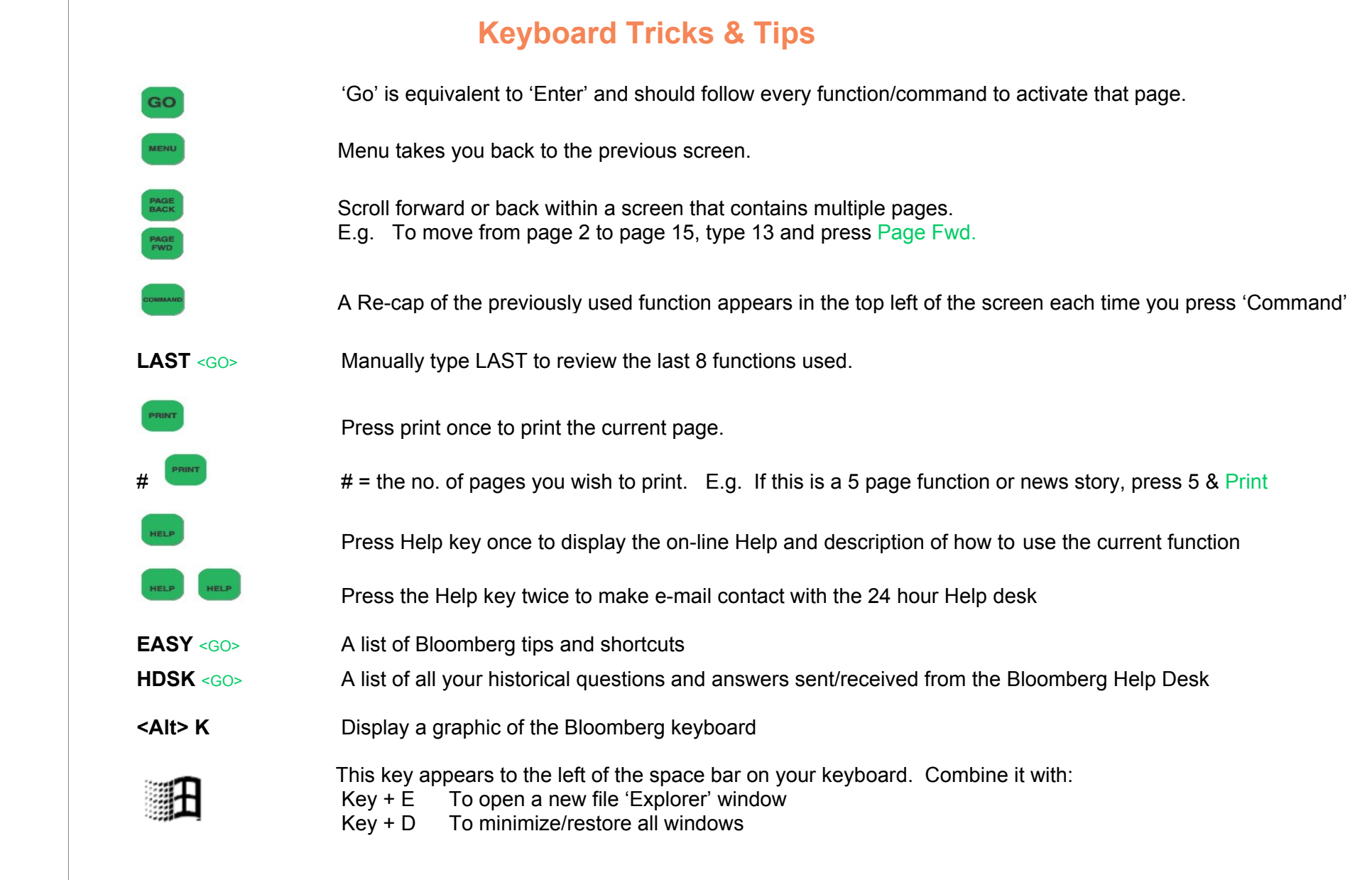

Press the <HELP> key twice for instant<br>live assistance.

 $e$ <sub>l</sub>p $x$ 2

**FRANKFURT HONG KONG LONDON NEW YORK** SAN FRANCISCO SÃO PAULO SINGAPORE SYDNEY **TOKYO** +49 69 9204 1210 +852 2977 6000 +44 20 7330 7500 +1 212 318 2000 +1 415 912 2960 +55 11 3048 4500 +65 6212 1000 +612 9777 8600 +81 3 3201 8900